# **WordsEx Взломанная версия Full Product Key Скачать бесплатно без регистрации**

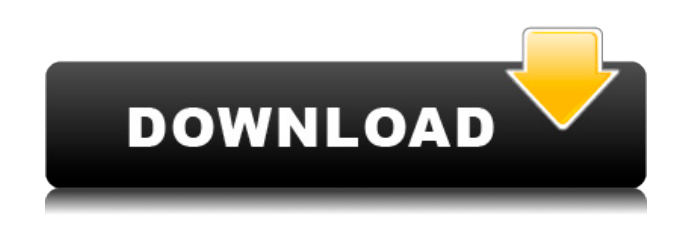

#### **WordsEx Crack Free License Key [Win/Mac] (Final 2022)**

WordsEx — это инструмент на основе веб-браузера для извлечения данных с интернет-страниц в различные другие программы. Лучшие маски для лица в аптеке, никаких морщин на лице www.juliefragments.com.au На рынке есть безрецептурные продукты, которые быстро и эффективно борются с линиями и морщинами. Но без консультации с врачом, как вы узнаете, что выбираете правильные продукты? Морщины на лице у пожилых людей — это не просто морщины, они также могут быть вызваны закупоркой пор, воспалением лица или даже генетическими факторами, такими как ирландские, русские и американские цыгане, а в некоторых случаях могут сигнализировать о недостаточной активности щитовидной железы. Посетите сайт Healthy Skin, чтобы узнать больше. www.здоровая кожа.net Если вы спросите девушку, чего она хочет, она обычно ответит: красивое платье, мужчину или машину; но если вы спросите ее, что ей нужно, она обычно ответит: хорошие туфли, здоровая жизнь или сборник стихов. ~ Эдвард Херрманн Четыре самых распространенных средства по уходу за кожей... 1. Кремы от морщин Эти кремы сделают вашу кожу гладкой, мягкой, упругой и молодой. Эти кремы очень хорошо работают в краткосрочной перспективе, но со временем они вызывают прыщи, не защищают от тонких линий и морщин и даже закупоривают поры. А некоторые ингредиенты могут принести больше вреда, чем пользы, например кремы, содержащие ртуть. Врачи рекомендуют искать кремы, которые содержат не менее 15% гидролизованного коллагена. Цена: от 6 до 20 долларов в день в зависимости от бренда. 2. Лазерная эпиляция Лазерная эпиляция лица, используемая для удаления волос на лице, может быть дорогостоящей и может привести к образованию рубцов. Кроме того, поскольку все волосы на лице пигментированы, удалять их все несправедливо. Лазерная терапия рекомендуется только в том случае, если вы уверены, что не будете обрабатывать волосы воском, брить или обрабатывать их лазером. Цена: 300 долларов. 3. Интенсивная импульсная световая терапия Эта терапия использует свет и краснеет кожу с невероятными результатами. Он лучше всего работает при легкой и средней степени тяжести прыщей на лице и шрамов от угревой сыпи, но требует нескольких процедур, не избавляет от всех волос на лице и может быть дороже, чем другие средства.

## **WordsEx Crack Full Version 2022 [New]**

1eaed4ebc0

#### **WordsFx**

- Скопируйте и вставьте (перетащите) любой текст из текстового редактора Windows или редактора HTML, который вы хотите, с автоматической проверкой орфографии, аннотациями URL и дополнительным заголовком цитаты в каждой строке. - Перетаскивание текста может скопировать весь выделенный текст (слово, которое вы перетаскиваете, будет определять границы того, что оно копирует), или просто пустую строку (пробел в тексте), чтобы добавить перед выделенным текстом (слова, вставленные перед наведением мыши обычно упорядочены сверху вниз). Это позволяет вам перетаскивать текст из многих частей документа (например, из нижней части файла в верхнюю) и просто вставлять его в точку, на которую он был перетащен. - Текст, скопированный WordsEx, будет вставлен в буфер обмена Windows, и его можно будет вставить в любое приложение. - WordEx автоматически выделяет скопированный текст (при наведении курсора мыши), если он является первым символом слова (например, если вы перетаскиваете новую строку, он выделяет только текст перед мышью). - WordEx предоставляет аннотацию URL-адреса, которая указывает URL-адрес исходного текста, цитируемого в выделенном фрагменте (при автоматическом добавлении заголовка вы можете использовать вместо него, если хотите). Эта аннотация отображается двумя способами: - В строке поиска Windows после того, как вы скопировали текст: слова в аннотации будут помечены как «найдено», «искано» или «исследовано» (в порядке предпочтения). - Когда вы вставляете текст в любое приложение: если URL-адрес исходного текста был изменен по сравнению с исходным, WordEx получит уведомление и обновит аннотацию до нового URLадреса. - WordEx может подсвечивать некоторые символы в копии: слова, заканчивающиеся знаками препинания (запятые, вопросительные знаки и т. д.), будут выделены синим фоном. -WordEx может добавлять заголовок перед копией; если заголовок изменен, заголовок исходного текста автоматически изменяется. В WordEx последняя строка не имеет автоматической нумерации с заголовком. - WordEx не предлагает других функций, таких как выделение ключевых слов (таких как «то», «или», «и» и т. д.), изменение цвета шрифта, перенос слов, начало с нового абзаца и т. д. Языковая поддержка: - Юникод - Многоязычный (с транслитерацией) - HTML с тегами HTML (текст, заключенный в код HTML, игнорируется)

#### **What's New In?**

Удаляет весь ненужный код и форматирование символов, добавляет выделение выделения мышью и перенос слов. 6 Бесплатный и с открытым исходным кодом 0 Нет Английский Да Да Да Большая часть внешнего кода написана на чистом XML. Это сделано потому, что это текстовый язык, используемый для WordEx. WordEx поставляется в виде набора файлов с открытым исходным кодом на отдельной странице этого обновления. Эти файлы могут быть добавлены в корень вашей собственной папки WORdEx и добавлены в заметки как модуль. 1 Как настроить ВордЭкс 1 Следуйте инструкциям на этой странице, чтобы запустить WordEx. После скачивания и установки вам нужно будет зайти в папку с вашей программой. Откройте WordEx с помощью блокнота и создайте новый текстовый файл. Вставьте этот код. Сохранить WordEx как WordsEx.ini 2 2 Английский (пожалуйста, оставьте буквы одинаковыми) Румынский (RO) испанский (исп.) [английский] FileName=wordsex.ini Кодировка=юникод Культура = enUS Развернуть=да Модуль = wordex МодульАдр= АдресМодуля= Объем = [р-тр] МодульАдр= АдресМодуля= Объем = [эс-тр] МодульАдр= АдресМодуля= Объем = [р-ро] МодульАдр= АдресМодуля = Объем = [эс-ро

### **System Requirements For WordsEx:**

ОС: Windows XP или Windows Vista ЦП: Intel Pentium III или AMD Athlon или выше Память: 1 ГБ ОЗУ Дисплей: Дисплей 1280 x 1024 DirectX: версия 9.0 Сеть: широкополосное подключение к Интернету Как играть: Скачайте и установите игру Запустите игру и присоединитесь к игре Подождите, пока игра будет назначена Играть в игру Если у вас есть какие-либо проблемы или предложения, пожалуйста, свяжитесь с нами Узнайте больше о том, как играть в Cobblestone

Related links: